# HTTP protocol:-

- Hypertext Transport Protocol
- HTTP is the protocol that supports communication between web browsers and web servers.

• A "Web Server" is a HTTP server

### Request - Response

- HTTP has a simple structure:
  - client sends a request
  - server returns a reply.

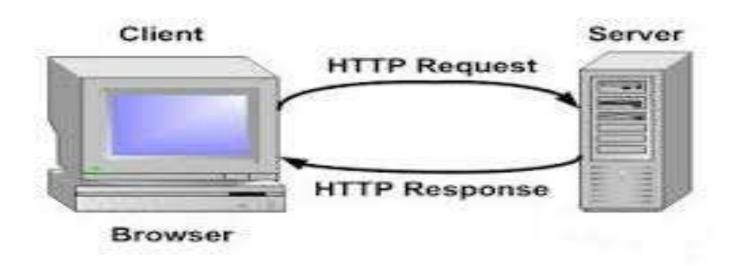

#### HTTP — URLs:-

- URL
  - Uniform Resource Locator
    - protocol (http, ftp)
    - host name (name.domain name)
    - resource name

### HTTP Request Packets:-

- Sent from client to server
- Consists of HTTP header
  - header is hidden in browser environment and a URL

#### HTTP Response Headers:-

- Sent by server to client browser
  - Content-Length:
  - Content-Type:
  - Expires:
  - Last-Modified:
  - extension-header

## FTP:

- ftp is a simplest and most secure way to exchange file over the internet.
- Transferring file from a client computer to server computer is called "uploading" and transferring file from server to a client is "downloading".
- To access an ftp server user must be able to connect to the internet(via a modem or any LAN).
- A file may contain any type of digital Information text, image artwork, movies, sound, software, etc.

- Purpose: To Transfer files between two computers
- Goals of FTP Service
  - sharing of files (programs and/or data)
  - Transfer data reliably and efficiently
  - User can also *upload* a file to the FTP Server.

- The File Transfer Protocol (FTP) standard network protocol used for the transfer of computer files between a client and server on a computer network.
- The original specification for the file transfer protocol was written by Abhay Bhushan, he is the author of the file transfer protocol (which he started working on while he was a student at IIT- khanpur.)
- ftp user may authenticate with a clear text sign-in with login window with the help of username and password, and another can connect anonymously if the server is configured to allow it.

- Secure transmission that protects the username and password, and encrypts the content for security.
- FTP protocol having two types:-
- 1. login <u>FTP.:-</u>
- ftp login uses a normal username and password scheme for granting access.
- If the information provided by the client is accepted by the server, server will send a greeting to the client and the session established.
- Only authorize access for such session.

- 2.Anonymous FTP.:-
- Anonymous means unknown.
- A host that provides an ftp service may provide Anonymous ftp access.
- User typically log into the service with an 'Anonymous' account when prompted for user name.

#### Telnet protocol:-

- telnet is a protocol used to log in to remote (longer distance) computer on the internet.
- telnet was developed in 1969.
- telnet provided access to a command –line interface (text mode like DOS operating system) on a remote host.
- But now telnet concept becomes remote desktop login with graphical interface.
- There are a number of telnet client having user friendly user interface.